### **МИНОБРНАУКИ РОССИИ**

**Федеральное государственное бюджетное образовательное учреждение высшегообразования «Горно-Алтайский государственный университет» (ФГБОУ ВО ГАГУ, ГАГУ, Горно-Алтайский государственный университет)**

# **ГИС в землеустройстве**

# рабочая программа дисциплины (модуля)

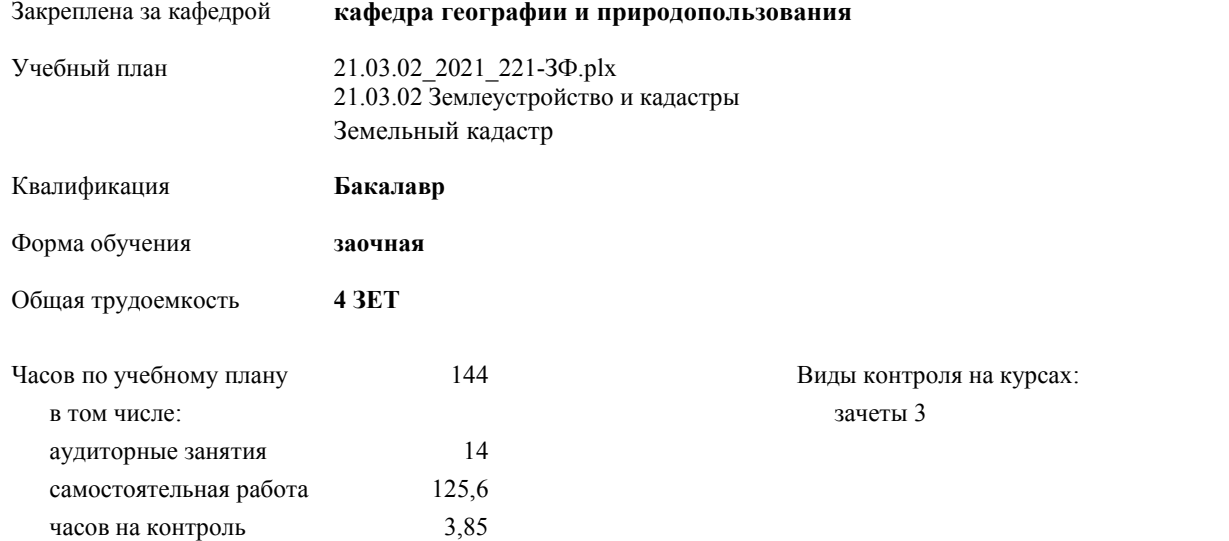

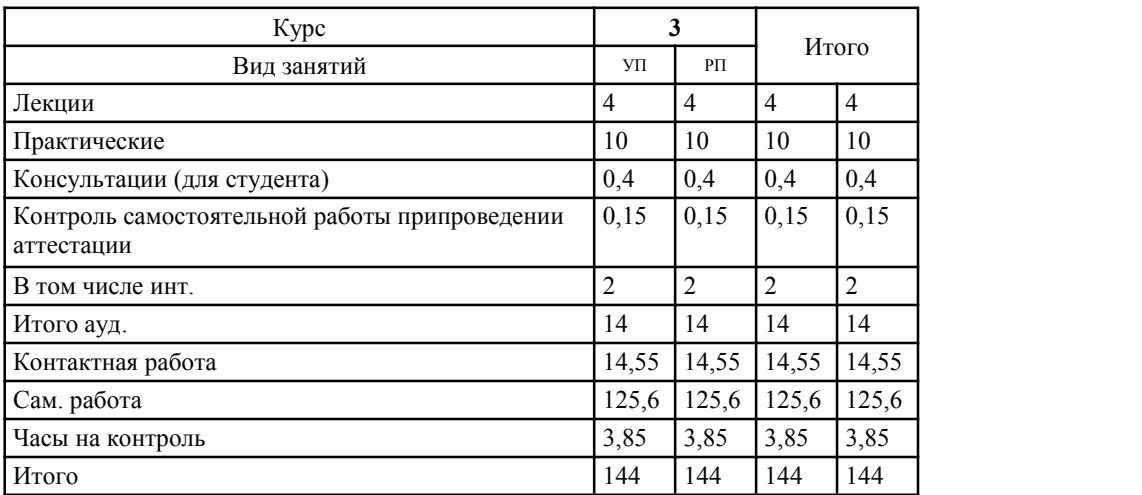

#### **Распределение часов дисциплины по курсам**

УП: 21.03.02 2021 221-3Ф.plx

стр. 2

erp. 2

Рабочая программа дисциплины ГИС в землеустройстве

разработана в соответствии с ФГОС:

Федеральный государственный образовательный стандарт высшего образования - бакалавриат по направлению подготовки<br>21.03.02 Землеустройство и кадастры (приказ Минобрнауки России от 12.08.2020 г. № 978)

составлена на основании учебного плана: 21.03.02 Землеустройство и кадастры утвержденного учёным советом вуза от 10.06.2021 протокол № 7.

Рабочая программа утверждена на заседании кафедры кафедра географии и природопользования

Протокол от 13.05.2021 протокол № 9

Зав. кафедрой Мердешева Елена Владимировна  $\mathcal{W}_{\mathcal{H}}$ 

#### **Визирование РПД для исполнения в очередном учебном году**

Рабочая программа пересмотрена, обсуждена и одобрена для исполнения в 2022-2023 учебном году на заседании кафедры **кафедра географии и природопользования**

> Протокол от 02 июня 2023 г. № 11 Зав. кафедрой Мердешева Елена Владимировна

#### **Визирование РПД для исполнения в очередном учебном году**

Рабочая программа пересмотрена, обсуждена и одобрена для исполнения в 2023-2024 учебном году на заседании кафедры **кафедра географии и природопользования**

> Протокол от  $2023$  г.  $\mathcal{N}_2$ Зав. кафедрой Мердешева Елена Владимировна

#### **Визирование РПД для исполнения в очередном учебном году**

Рабочая программа пересмотрена, обсуждена и одобрена для исполнения в 2024-2025 учебном году на заседании кафедры **кафедра географии и природопользования**

> Протокол от \_\_ \_\_\_\_\_\_\_\_\_ 2024 г. № Зав. кафедрой Мердешева Елена Владимировна

#### **Визирование РПД для исполнения в очередном учебном году**

Рабочая программа пересмотрена, обсуждена и одобрена для исполнения в 2025-2026 учебном году на заседании кафедры **кафедра географии и природопользования**

> Протокол от  $2025$  г.  $\mathcal{N}_2$ Зав. кафедрой Мердешева Елена Владимировна

#### **1. ЦЕЛИ И ЗАДАЧИ ОСВОЕНИЯ ДИСЦИПЛИНЫ**

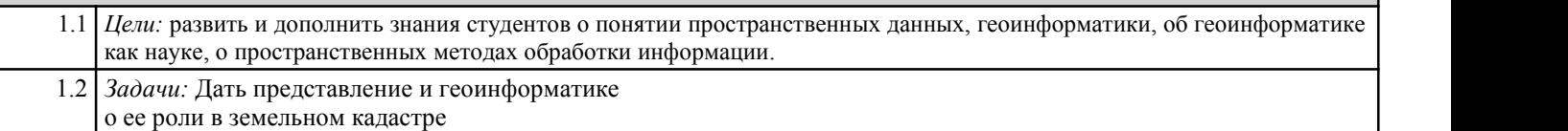

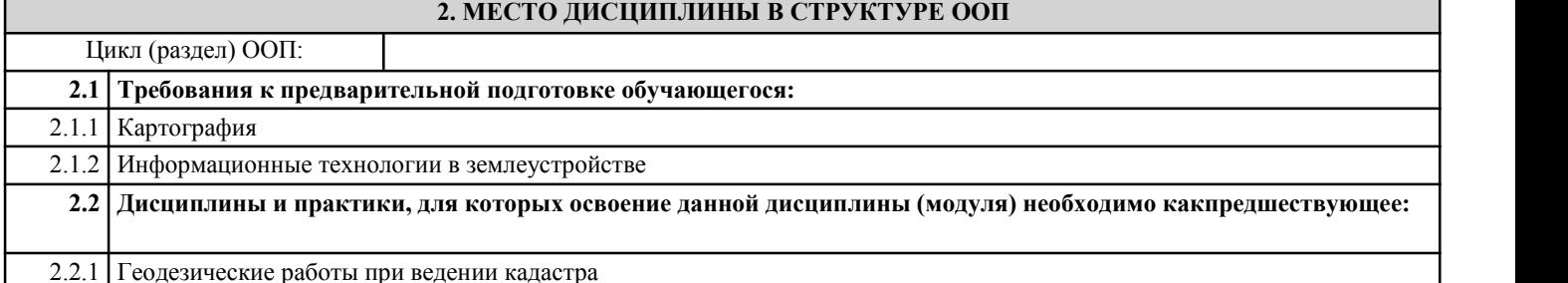

#### **3. КОМПЕТЕНЦИИ ОБУЧАЮЩЕГОСЯ, ФОРМИРУЕМЫЕ В РЕЗУЛЬТАТЕ ОСВОЕНИЯ ДИСЦИПЛИНЫ(МОДУЛЯ)**

**ОПК-4: Способен проводить измерения и наблюдения, обрабатывать и представлять полученные результаты сприменением информационных технологий и прикладных аппаратно-программных средств**

**ИД-1.ОПК-4: Имеет знания в области информационных технологий и прикладных аппартно-программных средств** знает базовые понятия в области ГИС технологий

**ИД-2.ОПК-4: Умеет проводить измерения и наблюдения в профессиональной деятельности**

умеет структурировать данные при формировании соответствующих организационных структур и создании электронныхкарт

**ИД-3.ОПК-4: Способен представлять результаты измерений и наблюдений с примерением информационныхтехнологий и аппаратно-программных средств**

умеет представлять результаты измерений и наблюдений с применением ГИС, владеет навыками работы в программныхсредствах

**ПК-2: Способен использовать знание современных технологий сбора, систематизации, обработки и учётаинформацмм об объектах недвижимости, современных географических и земельно-информационных системах приведении землеустроительных и кадастровых работ**

**ИД-1.ПК-2: Знать современные технологии сбора, систематизации и учёта информации об объектах недвижимости**

знает общие принципы построения моделей данных и организацию пространственных данных в ГИС

**ИД-2.ПК-2: Уметь использовать современные географические и земельно-информационные системы приземлеустроительных и кадастровых работах**

умеет понимать и разбираться в организации тематической информации в ГИС при создании пространственныхреляционных баз данных

**ИД-3.ПК-2: Способен проводить землеустроительные и кадастровые работы**

владеет навыками создания пространственных реляционных баз данных

**ПК-3: Способен осуществлять ведение государственного кадастра недвижимости с использованиемавтоматизированной информационной системы**

> **ИД-1.ПК-3: Знать методы работы с информацией в глобальных информационных сетях, ведения кадастровойдокументации при ведении государственного кадастра недвижимости**

знает автоматизированные информационные системы

**ИД-2.ПК-3: Уметь использовать программные комплексы применяемые для ведения государственного кадастранедвижимости**

умеет структурировать данные при формировании соответствующих организационных структур для ведениягосударственного кадастра недвижимости

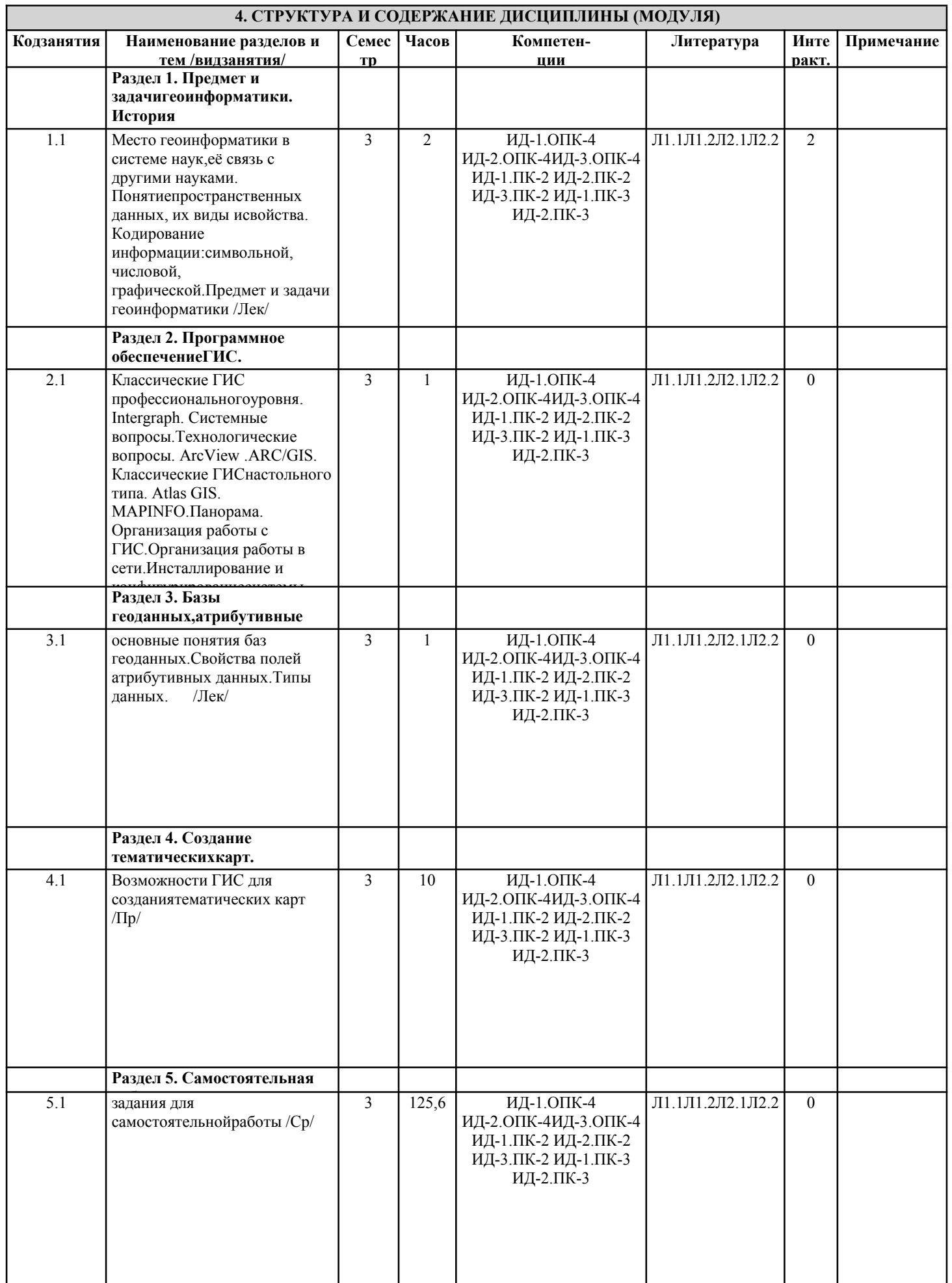

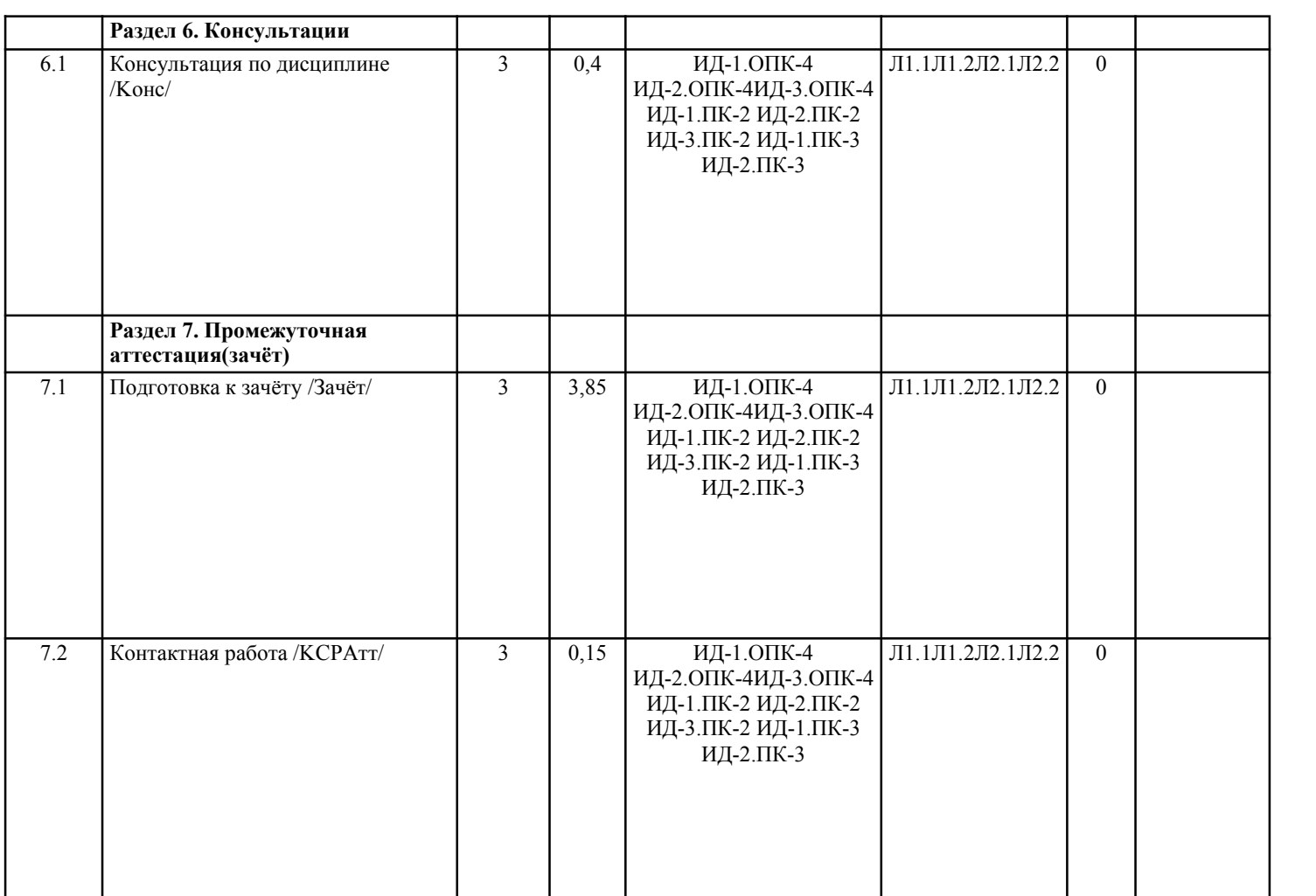

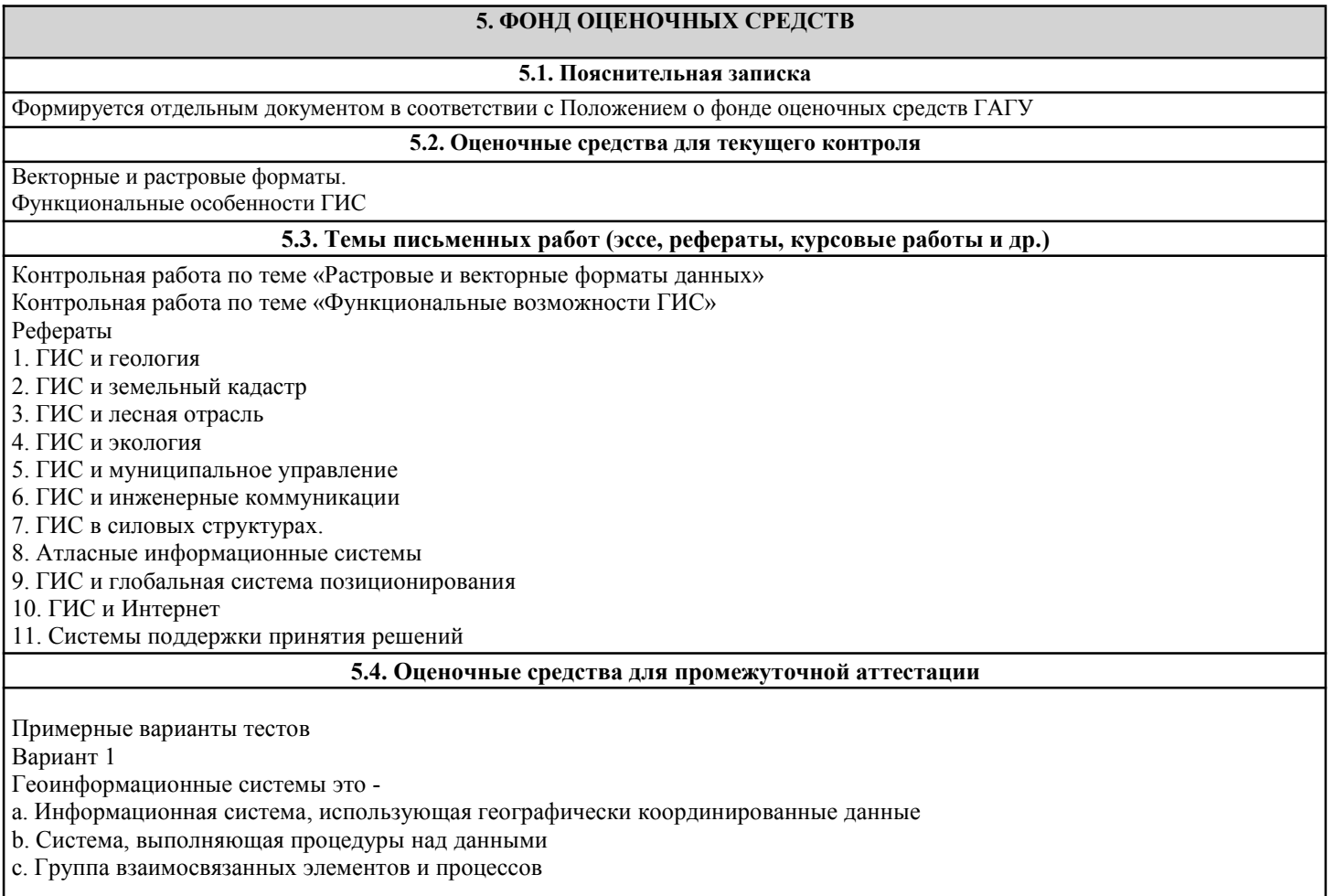

r

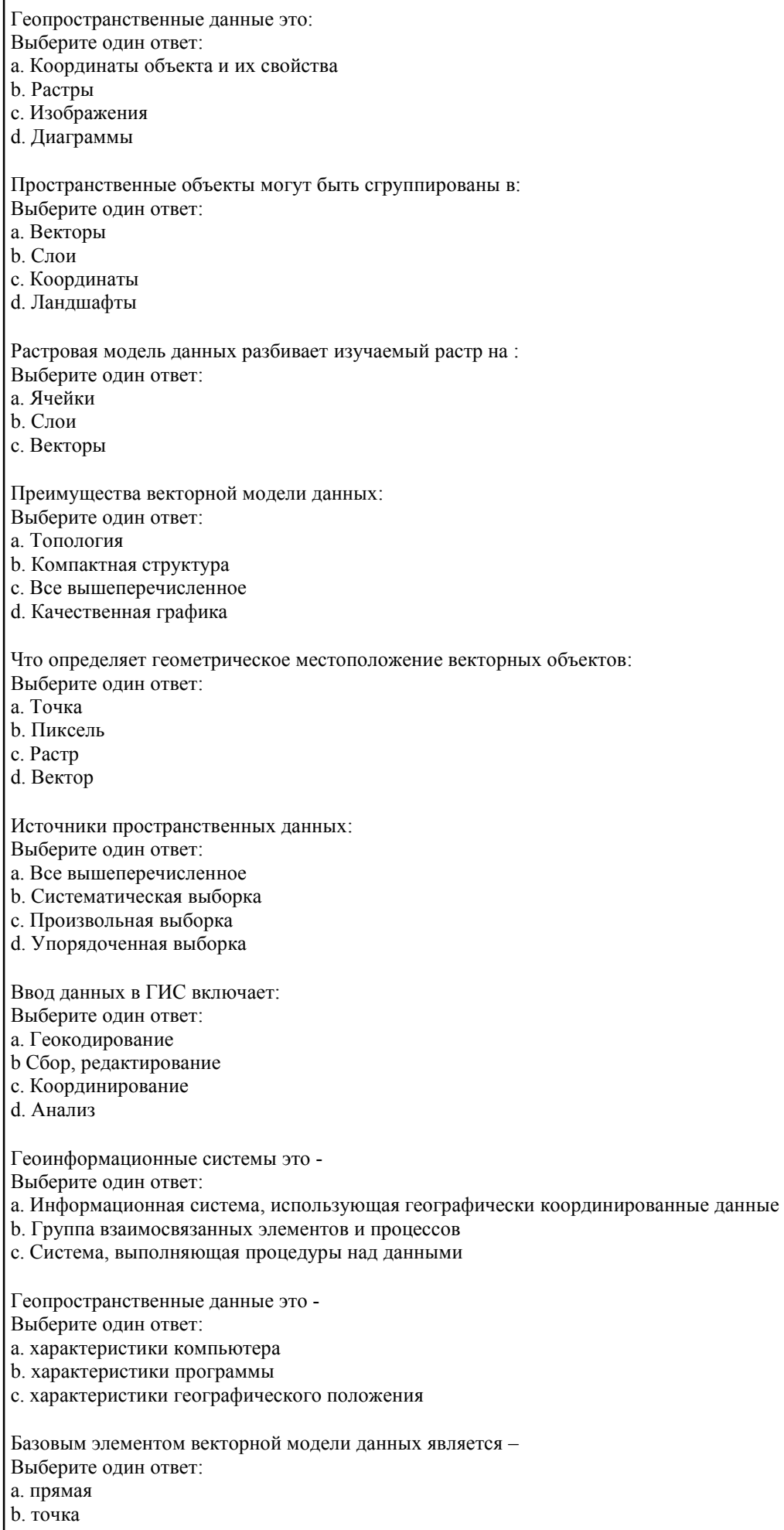

- 
- c. вектор

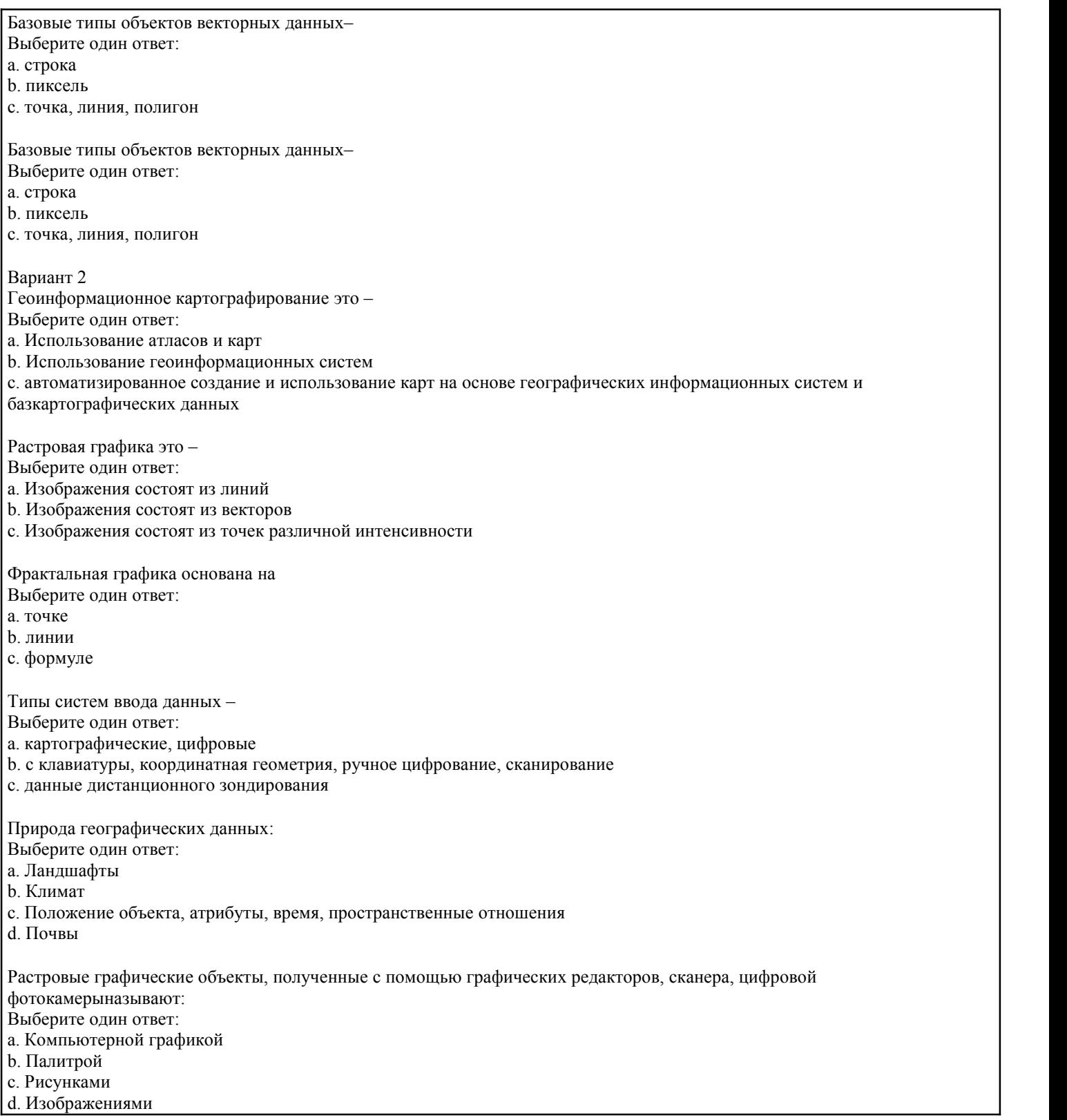

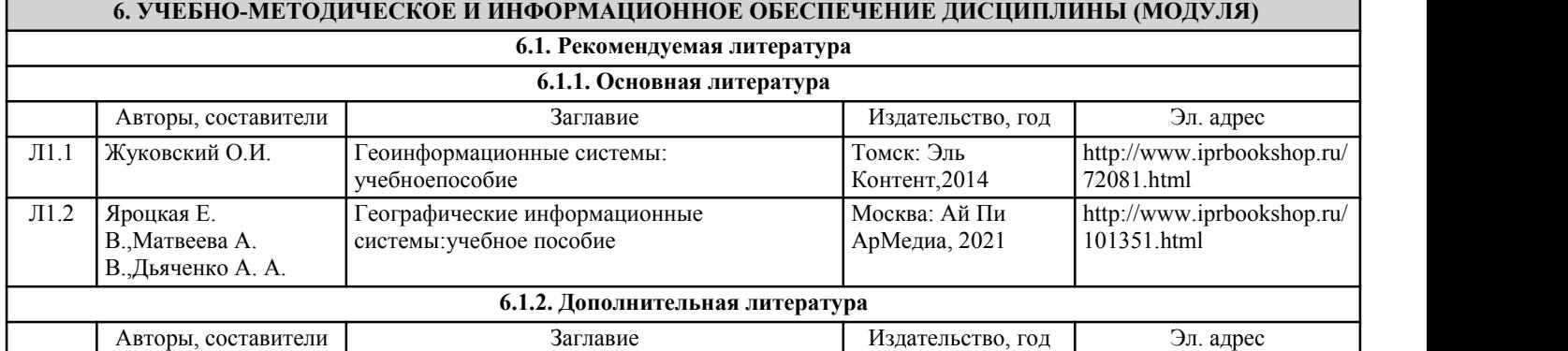

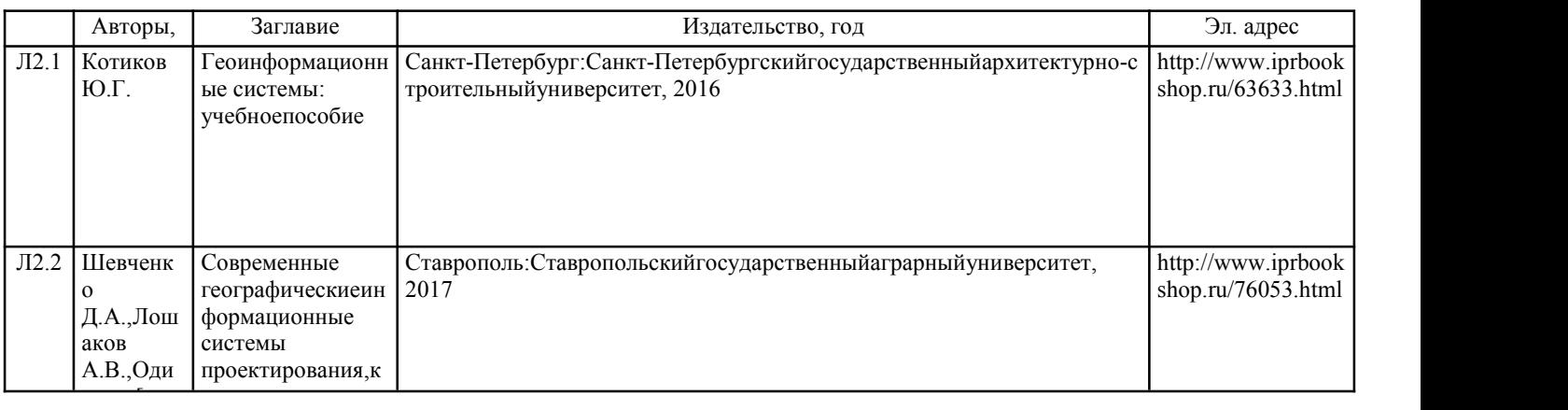

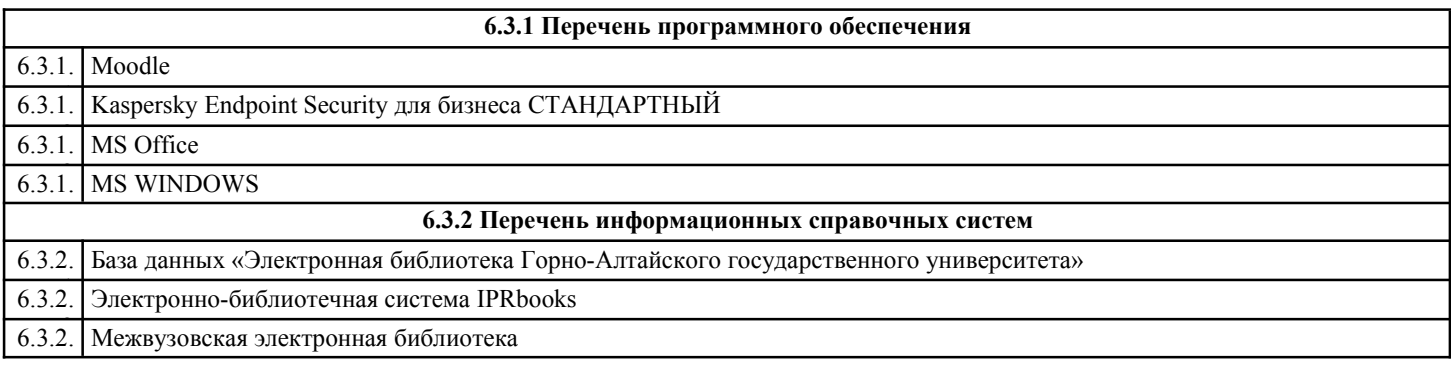

## **7. ОБРАЗОВАТЕЛЬНЫЕ ТЕХНОЛОГИИ**

проблемная

лекция с производительности и с производительности и с производительности и с производительности и с производи<br>Получаются при получаются при получаются при получаются при получаются при получаются при получаются при получ

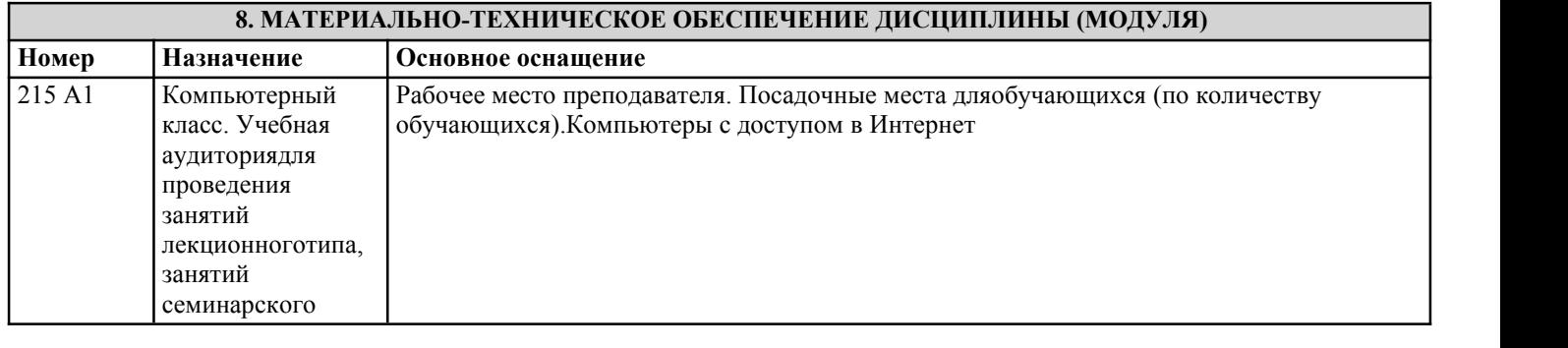

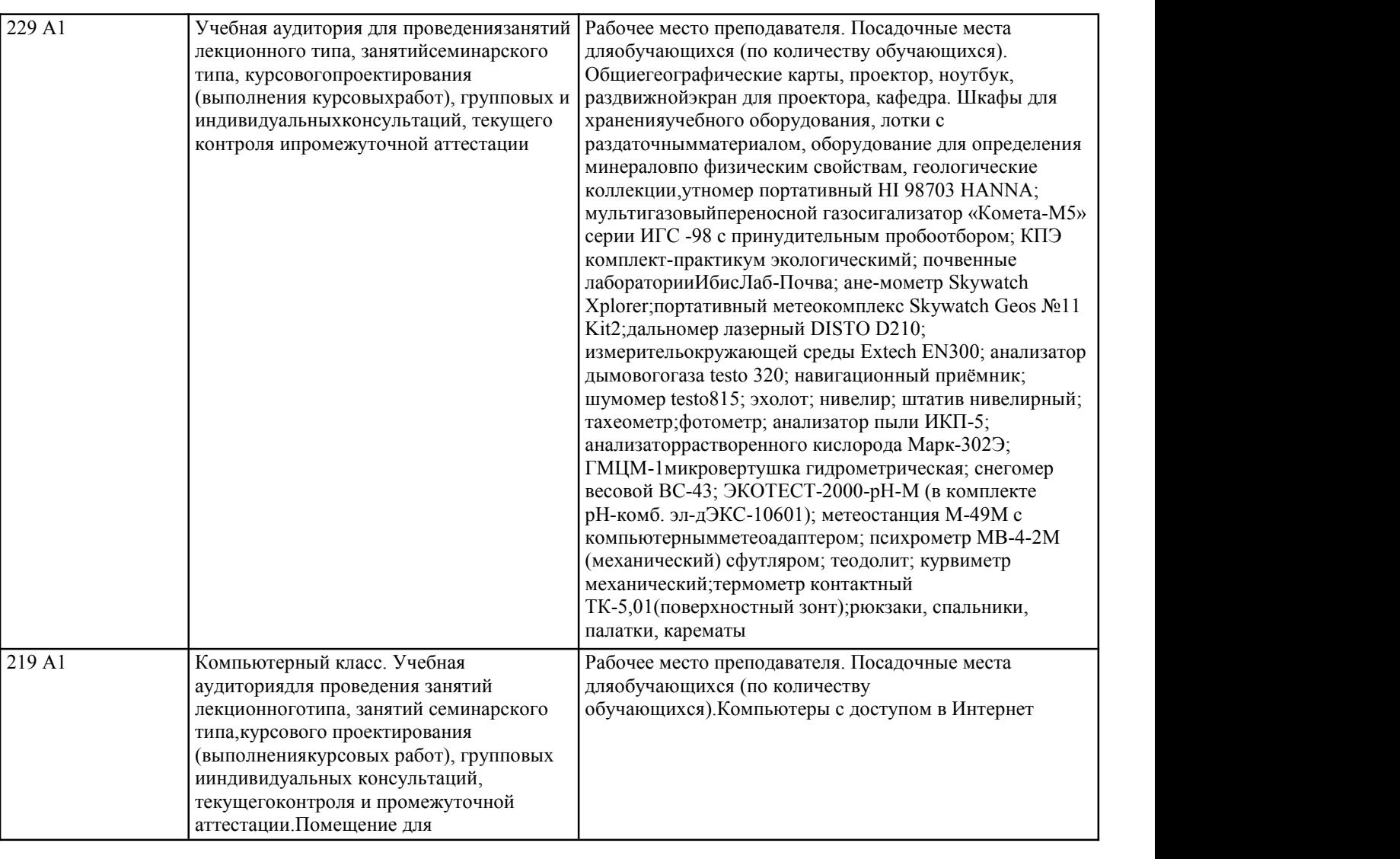

#### **9. МЕТОДИЧЕСКИЕ УКАЗАНИЯ ДЛЯ ОБУЧАЮЩИХСЯ ПО ОСВОЕНИЮ ДИСЦИПЛИНЫ (МОДУЛЯ)**

Методические рекомендации для студентов по подготовке к практическим занятиям

Практическое занятие – своеобразная форма связи теории с практикой, которая служит для закрепления знанийпутем вовлечения студентов в решение разного рода учебно-практических познавательных задач, вырабатывает навыкииспользования компьютерной и вычислительной техники, умение пользоваться литературой. При подготовке к каждомузанятию необходимо обратиться к курсу лекций по данному вопросу и учебным пособиям.

Критериями подготовленности студентов к практическим занятиям считаются следующие: знание соответствующейлитературы, владение методами исследований, выделение сущности явления в изученном материале, иллюстрированиетеоретических положений самостоятельно подобранными примерами.

Самостоятельная работа студентов должна начинаться с ознакомления с заданиями практического занятия, которыевключают в себя вопросы, выносимые на обсуждение, рекомендации по выполнению практических заданий,рекомендуемую литературу к теме. Изучение материала следует начать с просмотра конспектов лекций. Восстановив впамяти материал, студент приводит в систему основные положения темы, вопросы темы, выделяя в ней главное и новое,начто обращалось внимание в лекции. Затем следует внимательно прочитать соответствующую главу учебника. Приступить квыполнению практического задания, которое может выполняться в виде заполнения таблиц, построения графиков идиаграмм, выполнения контурных карт, письменно в виде сравнительных характеристик географических объектов.

Методические рекомендации длястудентам по подготовке рефератов

Реферат - краткое изложение содержания книги, статьи и т.п., представленное в виде текста. Тема реферата выбираетсястудентом самостоятельно из заданного перечня тем рефератов или предлагается студентом по согласованию спреподавателем. Реферат должен включать титульный лист, оглавление, введение, основную часть, заключение, списокиспользованной литературы и приложения (если имеется). Титульный лист включает в себя необходимую информацию обавторе: название учебного заведения, факультета, тему реферата, ФИО автора, номер группы, данные о научномруководителе, город и год выполнения работы.

Образец оформления титульного листа

Федеральное государственное бюджетное образовательное учреждение

высшего образования

«Горно-Алтайский государственный университет»

Кафедра географии и природопользования

#### Реферат Тема:

Выполнил: студент гр.

 $\overline{\Phi}$ ио Научный руководитель: к.г.н., доцент Банникова О.И.

Горно-Алтайск, 20

Во введении необходимо обозначить обоснование выбора темы, ее актуальность, объект и предмет, цель и задачиисследования. В основной части излагается сущность проблемы и объективные научные сведения по теме реферата, даетсяобзор источников, собственные версии, сведения, оценки. По мере изучения литературы на отдельных листах делаютсякраткие выписки наиболее важных положений, затем они распределяются по вопросам плана. Очень важно, чтобы былораскрыто основное содержание каждого вопроса. После того, как реферат готов, необходимо внимательно его прочитать сделав необходимые дополнения и поправки, устранить повторение мыслей, выправить текст. Текст реферата долженсодержать адресные ссылки на научные работы. В этом случае приводится ссылка на цитируемый источник, состоящая изфамилии автора и года издания, например (Петров, 2010). В заключении приводятся выводы, раскрывающие поставленныево введении задачи. При работе над рефератом необходимо использовать не менее трех публикаций. Список литературыдолжен оформляться в соответствии с общепринятыми библиографическими требованиями и включать толькоиспользованные студентом публикации. Объем реферата должен быть не менее 12 и не более 30 страниц машинописноготекста через 1,5 интервала на одной стороне стандартного листа А4 с соблюдением следующего размера полей: верхнее инижнее - 2, правое - 1,5, левое - 3 см. Шрифт - 14. Абзацный отступ - 5 печатных знаков. Страницы нумеруются в нижнемправом углу без точек. Первой страницей считается титульный лист, нумерация на ней не ставится, второй - оглавление.

Методические указания по подготовке тестовых заданий по дисциплине

Тесты и вопросники давно используются в учебном процессе и являются эффективным средством обучения.

Тестированиепозволяет путем поиска правильного ответа и разбора допущенных ошибок лучше усвоить тот или иной материал. Предлагаемые тестовые задания разработаны в соответствии с Программой по дисциплине, что позволяет оценить

знаниястудентов по всему курсу. Тесты могут использоваться: - студентами при подготовке к зачету в форме самопроверки знаний:

- преподавателями для проверки знаний в качестве формы промежуточного контроля на семинарских занятиях;

- для проверки остаточных знаний студентов, изучивших данный курс.

Тестовые задания рассчитаны на самостоятельную работу без использования вспомогательных материалов. То есть при ихвыполнении не следует пользоваться текстами законов, учебниками, литературой и т.д.

Для выполнения тестового задания, прежде всего, следует внимательно прочитать поставленный вопрос. Послеознакомления с вопросом следует приступать к прочтению предлагаемых вариантов ответа. Необходимо прочитать всеварианты и в качестве ответа следует выбрать лишь один индекс (цифровое обозначение), соответствующий правильномуответу. Тесты составлены таким образом, что в каждом из них правильным является лишь один из вариантов. Выбор долженбыть сделан в пользу наиболее правильного ответа.